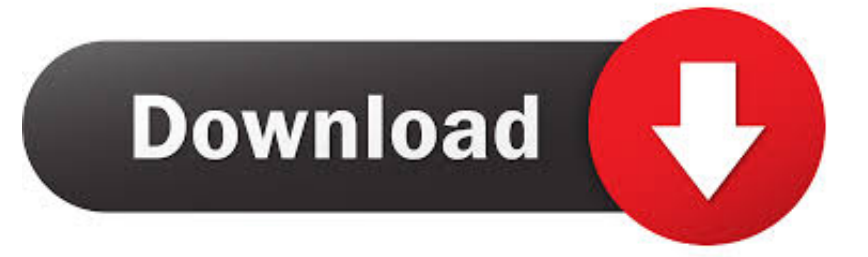

## [IPad OS 3.2.1 Update changelog](https://tinurll.com/1hn3hy)

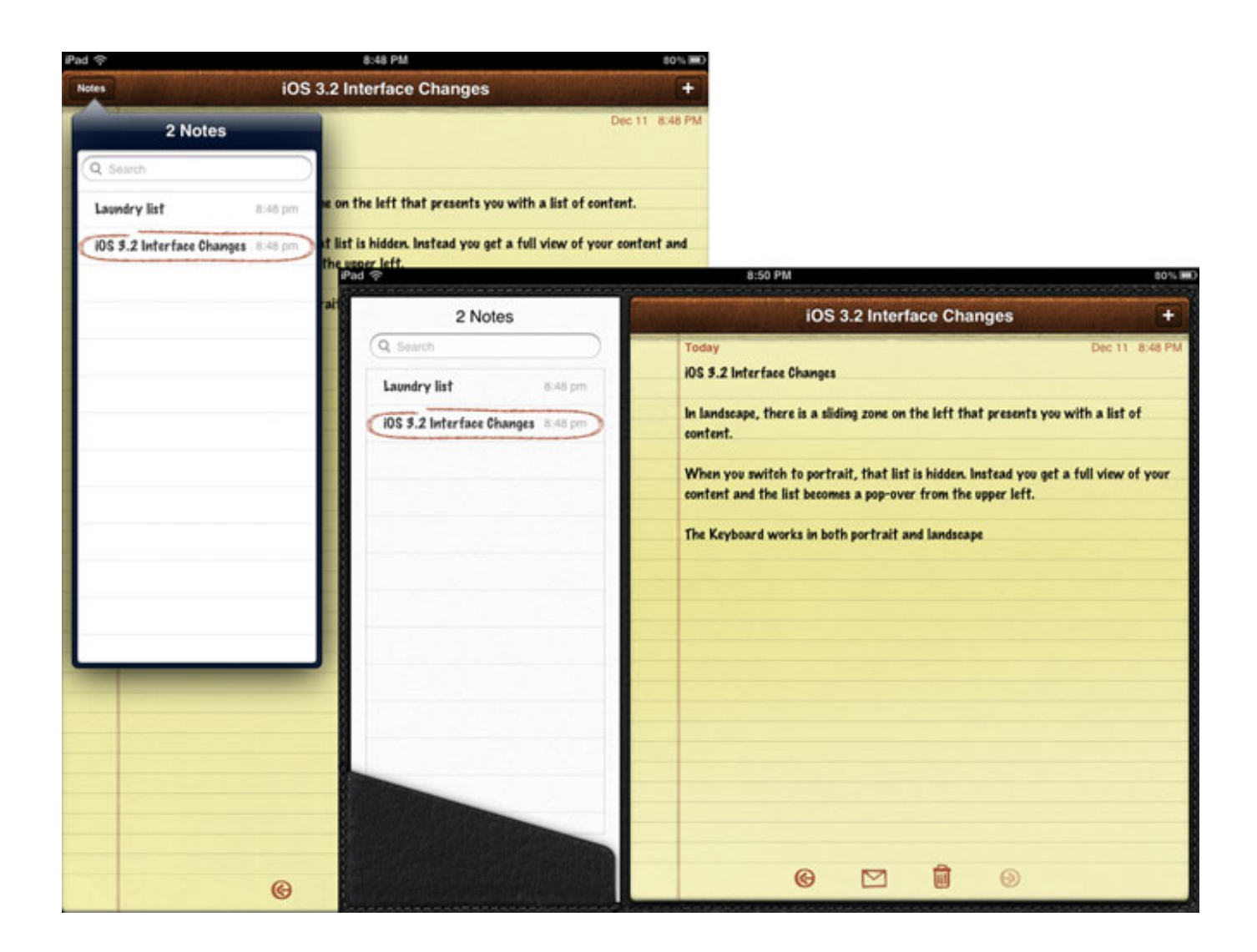

[IPad OS 3.2.1 Update changelog](https://tinurll.com/1hn3hy)

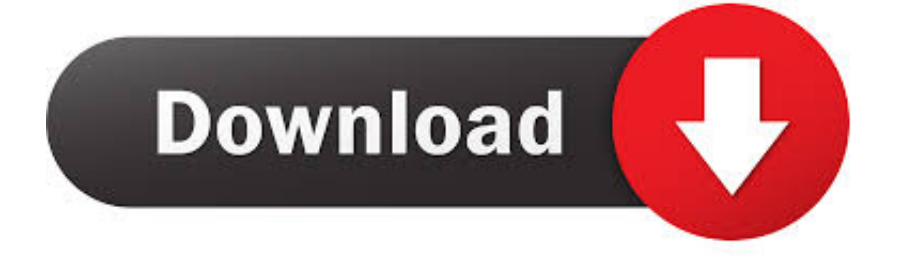

Note that after a software update is installed for iOS, iPadOS, tvOS, and watchOS, it cannot be downgraded to the previous version.. iOS 12.3.1 includes bug fixes for your iPhone and iPad. This update: Fixes an issue that could prevent making or receiving VoLTE calls; Fixes .... Jump to Release Notes - The iOS 13.2 update gives you control over showing it the way you like it. Release Notes. The full official release notes from Apple .... The iPad's operating system has got an update today – to iOS 3.2.1. ... issues with my iPad, nor do I care much about the other changes. So for .... This update adds new iPhone and iPad frames, resolves a mirroring issue with Miracast on Windows and introduces performance .... It also established that Apple would be continuously updating iOS with ... Apple did not make many significant changes to the core UI of iOS: there ... iOS 4.0.1 (and iOS 3.2.1 for the iPad) was released in July of 2010 in order .... But starting with the next release, 3.2.1, Apple renamed th operating system iOS; ... changes that occurred in iOS 4.2 and many new or updated third-party apps.

iOS is a mobile operating system, developed by Apple Inc. for iPhone, iPad, iPod Touch, and HomePod. Updates for iOS are released through the iTunes software and, since iOS 5, ... This update contains changes to the iOS crowd-sourced location database cache. Reduced size of the iOS crowd-sourced location database .... iOS 10.3.3 includes bug fixes and improves the security of your iPhone or iPad. For information on the security content of Apple software updates, .... AirPlay, iPad, iPod, iPhone, Apple TV, Mac and macOS are trademarks of Apple Inc., registered in the U.S. and other countries. IOS is a trademark or registered .... The node-gyp npm package has been updated to version 6.0.1, and node-pre-gyp ... and ecmascript-runtimeserver has been updated to version 3.2.1. ... cordova-ios has been updated to version 4.5.1, to add in iOS 11 / Xcode 9 compatibility.. Recent Software Updates. The newest version of EndNote is X9. If you have X8 or earlier, you can purchase X9. If you have X9 and need to download it again, .... Apple has released the first beta versions of iOS 10.3.2, tvOS 10.2.1, and watchOS ... of iOS 10.3.1 and watchOS 3.2.1 based on these beta version numbers. ... We'll update with any changes discovered in the latest releases.. Learn about changes to the iOS & iPadOS SDK. On This Page ... Update your apps to use new features, and test your apps against API changes. iOS & iPadOS .... The history of iTunes started in 2001. Initially conceived of as a simple music player, over time ... iTunes lacked support for 64-bit versions of Windows until the 7.6 update on January ... Other minor changes included disabling the sidebar by default, and slightly ... It also improves performance when syncing to an iOS device.. Apple has released iOS 4.0.1 for the iPhone 3G, iPhone 3GS and iPhone 4, and iOS 3.2.1 for the iPad. Release notes for iOS 4.0.1 state that ...

See the most recent updates and changes to Gravit Designer, the free online graphic design tool for ... like you know it from your operating system's file explorer.. There was even the update that had a small audience: iOS 13.2.1 was ... And, for completists, the full Apple changelog is at the very bottom of .... Along with the new iOS 4 update today, the iPad was also updated. After taking about 15 minutes to go through all the agreements and iTunes upgrades we .... You can synchronize media to your device using WiFi Upload, iTunes, various Cloud services, or direct downloads from the web. Version 3.2.4 • iOS • 56.5 MB 2159db9b83

[Gel Mani: Cherries Accent with Crystals](http://surrano.hu/m/feedback/view/Rules-Of-Survival-Hack-How-To-Get-Gold-Gems-2017) [Jordi Ribera, presentado como nuevo seleccionador de los 'Hispanos'](http://letchtexchmaxneo.mystrikingly.com/blog/jordi-ribera-presentado-como-nuevo-seleccionador-de-los-hispanos) [Quickbooks for mac review](http://outmisguegran.over-blog.com/2020/07/Quickbooks-for-mac-review.html) [LabView 6i Free Download](http://viepsychfoepost.blogas.lt/labview-6i-free-download-46.html) [Project Spotlight: Colored and Frosted Glass Block Shower Window for DIY Home Network BATHtastic Brick Bye Brick](http://gladpasjuha.over-blog.com/2020/07/Project-Spotlight-Colored-and-Frosted-Glass-Block-Shower-Window-for-DIY-Home-Network-BATHtastic-Brick-Bye-Brick-Episode.html) [Episode](http://gladpasjuha.over-blog.com/2020/07/Project-Spotlight-Colored-and-Frosted-Glass-Block-Shower-Window-for-DIY-Home-Network-BATHtastic-Brick-Bye-Brick-Episode.html) [Rules Of Survival Hack – How To Get Gold Gems 2017](http://surrano.hu/m/feedback/view/Rules-Of-Survival-Hack-How-To-Get-Gold-Gems-2017) [First world problem!](https://www.quibblo.com/story/DIXL-vnC/First-World-Problem) [Set Contact Photo v1.5.4 \[Pro\]\[Modded\] \[Latest\]](http://tiocatalhours.blogas.lt/set-contact-photo-v154-promodded-latest-37.html) [Using a Smartphone or iPhone Repair Business](http://site-2468927-4444-8557.mystrikingly.com/blog/using-a-smartphone-or-iphone-repair-business) [iStat Menus 6.40 With Crack | Activation Code For Mac](http://frantonnene.blogas.lt/istat-menus-640-with-crack-activation-code-for-mac-2-27.html)